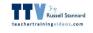

## Technologies that can impact on teaching and learning

Russell Stannard www.teachertrainingvideos.com

## **Russell Stannard**

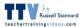

Founder of <u>www.teachertrainingvideos.com</u> Free help videos to use technology

#### Winner...

British Council ELTons Technology Award Times Higher Outstanding Initiative Award University of Westminster Excellence in teaching and learning

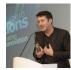

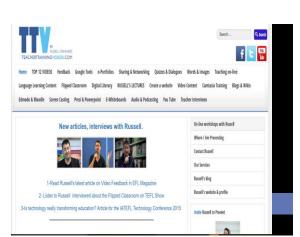

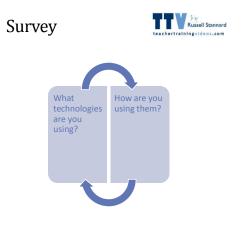

### Screen capture

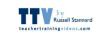

Ability to record the screen of your computer like a video

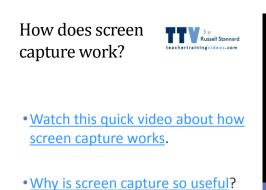

## How can it be used?

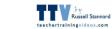

- 1. Creating learning content for the Flipped Classroom/Blended Learning.
- 2. Feedback.
- 3. Providing information to students.
- 4. Getting the students to use the technology.

## 1- Blended Learning

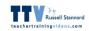

- For example you might want to record something using screen capture technology like a mini grammar lesson, an explanation of something.
- · This saves time in the class for other things

#### Example Mini Grammar Lesson

Example of a mini lecture ( could be on any topic)

### 2-Feedback

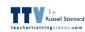

 We can open our students work onto the screen, mark the things we want to correct and then use screen capture technology to give feedback to the students.

#### Example of giving feedback to students

Example of giving general feedback to the whole class on vocabulary.

## 3- Providing information to students

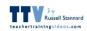

 In this example I provide information about the First Certificate Exam (from Cambridge Assessments) to the students by using screen capture technology. Students can refer to this at any time.

Providing information on the First Certificate Exam

# 4-Students using the technology

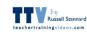

- This student has recorded themselves giving a PowerPoint presentation.
- This student has recorded themselves reflecting on a lesson they have done.

# Getting screen cast technology.

#### Free

- Techsmith JING
- Screen cast-o-matic
- Cam Studio

See references at end for more help

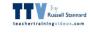

#### Cost ( one payment)

- SnagIT (\$30 one off payment)-Russell's recommendation
- Camtasia (\$179 one off payment)

## Why I like SnagIT?

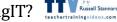

- Does great image capture too and can add text etc
- Easy to save on computer on put on YouTube.
- Videos not restricted in length.
- · Can do simple editing
- · Great system of organising videos
- · Really easy to use
- It has been reliable
- · Just a one off payment of \$30. Not too expensive but very useful.

Suggestion- You can download a trial version to test for 2 weeks.

### 2-YouTube Channel

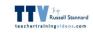

Making use of your YouTube Channel

## Channels with amazing content

- · Videos from the Grapevine Series
- Simple English
- Videos with subtitles
- Funniest Adverts

Video links at end of presentation

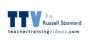

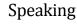

#### Theory to practice

- Start with the grammar Video
- Controlled activity
- Free activity

#### Russell Stannard iningvideos.com

#### Practice to theory

- Video
- Controlled activity Free
- Grammar Focus

### Presentation

- He threw
- He sat on
- He sang
- He fell off
- He answered
- · He knocked over He tested
- He held up

a pen

the table

his phone

• the microphone

his pens

 A toy lion a song

Russell Stannard

ainingvideos.com

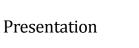

- Russell Stannard rtrainingvideos.com
- · Students work in pairs- Rebuild the sentences
- Now put them in order and create a timeline of what he did. Now focus on language
- Past verbs

Phrasal verbs

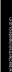

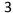

## Chic Advert

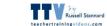

- Watch first part of video. Predict
- How work in pairs.
- Student A turns around/Student B watches video and comments.
- Student A explains what they understood.

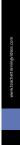

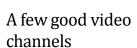

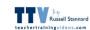

| Videos             |
|--------------------|
| Presentation video |
| Advertisement      |
| Chilled Monkey     |
| Day in life        |
| Subtitles          |
| Easy English       |
| Restaurant         |
| Quiz of the week   |
|                    |
|                    |

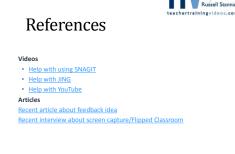

#### Russell Stannard ertrainingvideos.com

## **Russell Stannard**

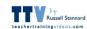

· Join my newsletter and make use of the hundreds of vidoes on my site. They are all free

www.teachertrainingvideos.com

 Twitter Russell19551955